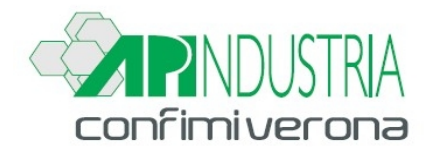

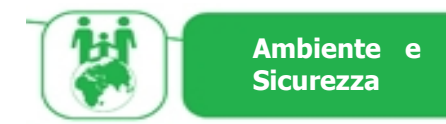

**A TUTTE LE AZIENDE ASSOCIATE Verona, 8 marzo 2021**

**Prot. n. 56/21 – AG/sb Circ. n. 56/AM/5 - 21**

# Oggetto: **FORMULARIO RIFIUTI - DALL'8 MARZO ATTIVA L'APPLICAZIONE VIVIFIR PER LA VIDIMAZIONE VIRTUALE DEI FORMULARI IDENTIFICAZIONE RIFIUTI**

La Camera di Commercio di Verona comunica che da lunedì 8 marzo c.a. è operativa la nuova applicazione Vi.Vi.FIR che permette <sup>a</sup> imprese ed enti di produrre <sup>e</sup> vidimare autonomamente il formulario di identificazione del rifiuto, avvalendosi di un servizio reso disponibile on line dalle Camere di Commercio, previa registrazione e senza alcun costo.

Ecocerved, referente tecnico del sistema camerale per i sistemi informativi per l'ambiente, ha realizzato il servizio **Vi.Vi.Fir** (vidimazione virtuale del formulario) che permette di produrre e vidimare autonomamente il formulario di identificazione del rifiuto. L'applicazione è disponibile all'indirizzo **[https://vivifir.ecocamere.it](https://vivifir.ecocamere.it/)**

Sono già on line le seguenti istruzioni per l'accesso al servizio e un video illustrativo.

#### **Accesso al servizio**

L'accesso al servizio è effettuato da un utente (persona fisica) che si autentica mediante identità digitale (CNS, SPID, CIE) e indica l'impresa o l'ente per conto della quale intende operare.

Nel caso di impresa il sistema Vi.Vi.Fir verifica mediante interoperabilità con il Registro delle Imprese, che la persona abbia titolo a rappresentare l'impresa; nel caso di ente viene inviata una richiesta di conferma della delega all'indirizzo istituzionale presente in Indice PA.

Il rappresentante dell'impresa o dell'ente, una volta inseriti i dati anagrafici può:

- 1. Operare in prima persona;
- 2. Delegare uno o più persone, che accederanno anch'esse tramite autenticazione forte, ad effettuare le successive operazioni e potranno a loro volta delegare altre persone);
- 3. Richiedere le credenziali tecniche per l'accesso applicativo, associate all'impresa / ente, che dovrà fornire al software gestionale che utilizzerà per consentire l'autenticazione applicativa.

Vi.Vi.Fir al momento della registrazione genera, su richiesta degli utenti, uno o più "fascicoli virtuali", identificati da un codice univoco, ai quali sono poi associati i numeri identificativi univoci da riportare sui formulari.

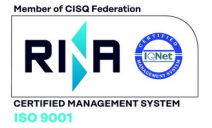

### **Vidimazione**

L'utente potrà richiedere la produzione del numero univoco da riportare sul proprio formulario di identificazione del rifiuto, in sostituzione della vidimazione digitale, in due modalità:

- On line accedendo al portale web Vi.Vi.Fir; il sistema dopo avere generato il numero univoco del formulario consente all'utente di produrre un modello prefincato, in formato conforme al decreto del Ministro dell'ambiente 1° aprile 1998, n. 145 e contraddistinto dalla presenza di un QR Code. L'utente può stampare il formulario e compilarlo manualmente oppure stampare sul formulario i dati contenuti nel gestionale;
- Applicativamente attraverso il proprio sistema informatico. Interfacciandosi ai servizi applicativi, il sistema informativo gestionale si autenticarsi con le credenziali tecniche e richiede l'emissione dell'identificativo univoco da riprodurre, attraverso il proprio gestionale, sul formulario.

I FIR in formato PDF prodotti attraverso il portale web contengono l'identificativo univoco in chiaro e riportano nel QR code tutte le informazioni estese che sono contenute nell'identificativo stesso.

### **Riferimenti di legge**

Di seguito si riporta quanto stabilito dall'articolo 193 del D.lgs. 152/2006 che disciplina i formulari di identificazione del rifiuto, nella nuova formulazione introdotta dal D.lgs. 116/2020

Fino alla data di entrata in vigore del decreto di cui all'articolo 188-bis, comma 1, in alternativa alle modalità di vidimazione di cui al comma 3, il formulario di identificazione del rifiuto può essere prodotto in format esemplare da stamparsi e compilarsi in duplice copia conforme al decreto del Ministro dell'ambiente 1° aprile 1998, n. 145, identificato da un numero univoco ottenuto tramite apposita applicazione raggiungibile attraverso i portali istituzionali delle Camere di Commercio.

La medesima applicazione rende disponibile <sup>a</sup> coloro che utilizzano propri sistemi gestionali per la compilazione dei formulari, un accesso dedicato al servizio anche in modalità telematica al fine di consentire l'apposizione del codice univoco su ciascun formulario.

Una copia rimane presso il produttore e l'altra copia accompagna il rifiuto fino a destinazione.

Il trasportatore trattiene una fotocopia del formulario compilato in tutte le sue parti.

Gli altri soggetti coinvolti ricevono una fotocopia del formulario completa in tutte le sue parti. Le copie del formulario devono essere conservate per tre anni.

## **Video illustrativo e FAQ**

Sul canale YouTube di Ecocerved è disponibile un video illustrativo del servizio; sono inoltre disponibili le FAQ all'indirizzo **<https://vivifir.ecocamere.it/pubblica/faq>**

L'Ufficio Ambiente e Sicurezza rimane a disposizione per ogni ulteriore informazione.

Distinti saluti.

Il Direttore Lorenzo Bossi

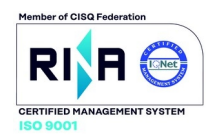

Ufficio Ambiente e Sicurezza Angelica Gazzani